## CIENCIAS-KINDERAB-OA2-GUIA19- SEMANA19

Educadora: Ximena Camus G. Ámbito: Interacción y comprensión del Entorno Núcleo:Exploración del entorno Natural

Objetivo de la clase: Reconocer la indagación y la experimentación, observando a partir de sus conocimientos.

OA 2. Formular conjeturas y predicciones acerca de las causas o consecuencias de fenómenos naturales que observa, a partir de sus conocimientos y experiencias previas.

Contenido: Indagar, a través, de la experimentación. Habilidad: Experimentar-Indagar.

Fecha: Semana 17 al 21 de Agosto

- 1. NOMBRE:
- 2. CURSO: KÍNDER

*Marca solo un óvalo.*

KÍNDER A

KÍNDER B

Retroalimentación: En la guía anterior aprendimos como los dibujos que hacemos se pueden mover-¿Cómo lo hicimos?Al hacer un dibujo con un plumón de para pizarra, le pusimos agua, el alcohol del plumón se disuelve y los pigmentos se convierten en sólidos. Esto corresponde a que el alcohol del plumón no desaparece con el agua. Igualmente,el plato permite que el dibujo se desprenda y flote.

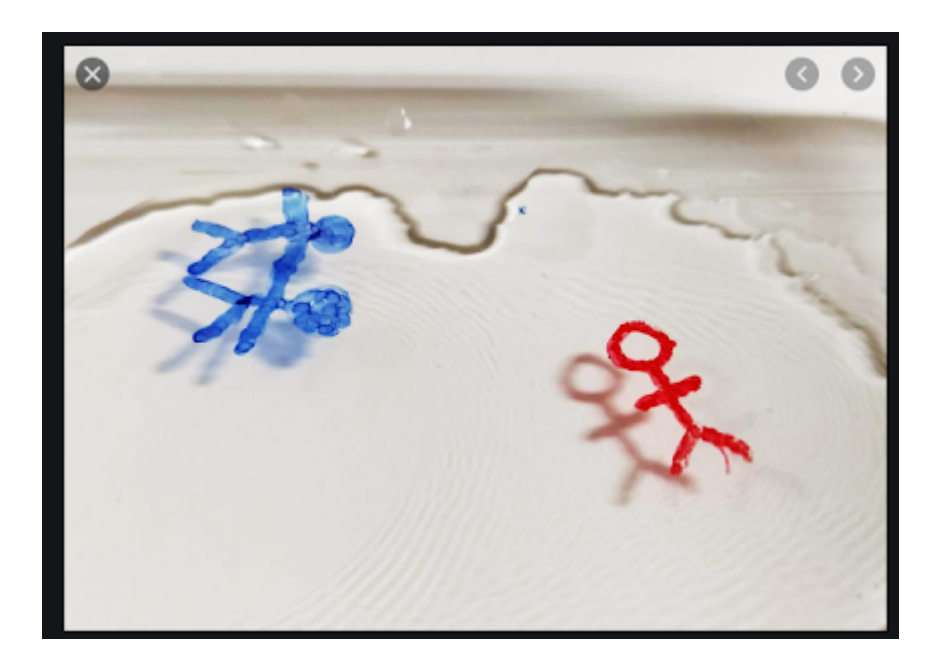

Antes de comenzar observa este video-"El disco mágico (Experimentos Caseros)"

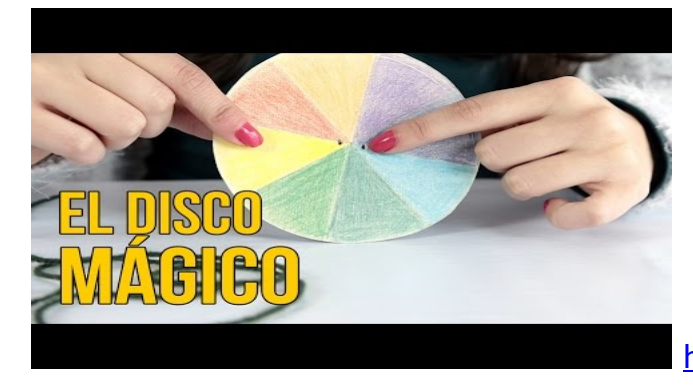

<http://youtube.com/watch?v=G0dfbiDwhTc>

Comenzamos el experimento, busca los materiales que vamos a usar: Un círculo de cartón-tijeras-lápices de colores para pintar el círculo con los colores del arcoiris-cordel delgado para poner en el círculo, esta vez lo llamaremos disco.

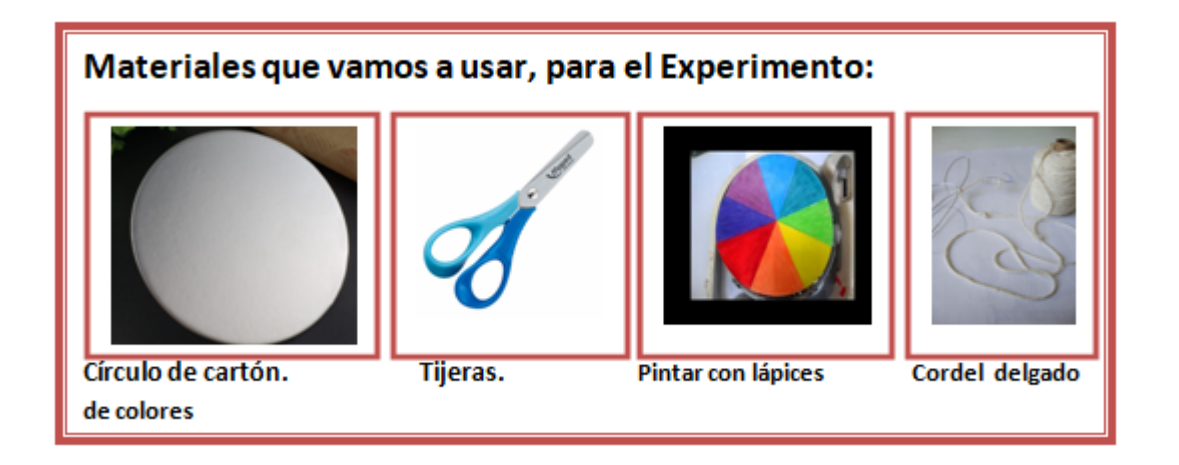

Realicemos el experimento: paso 1: Recorta un círculo de cartón-Paso 2: Cuando recortes el círculo divídelo en 8 partes como muestra la imagen-Paso 3: Pintamos los colores del arco iris el disco-Paso4: Introduce el cordel en los 2 agujeros y lo haces girar.

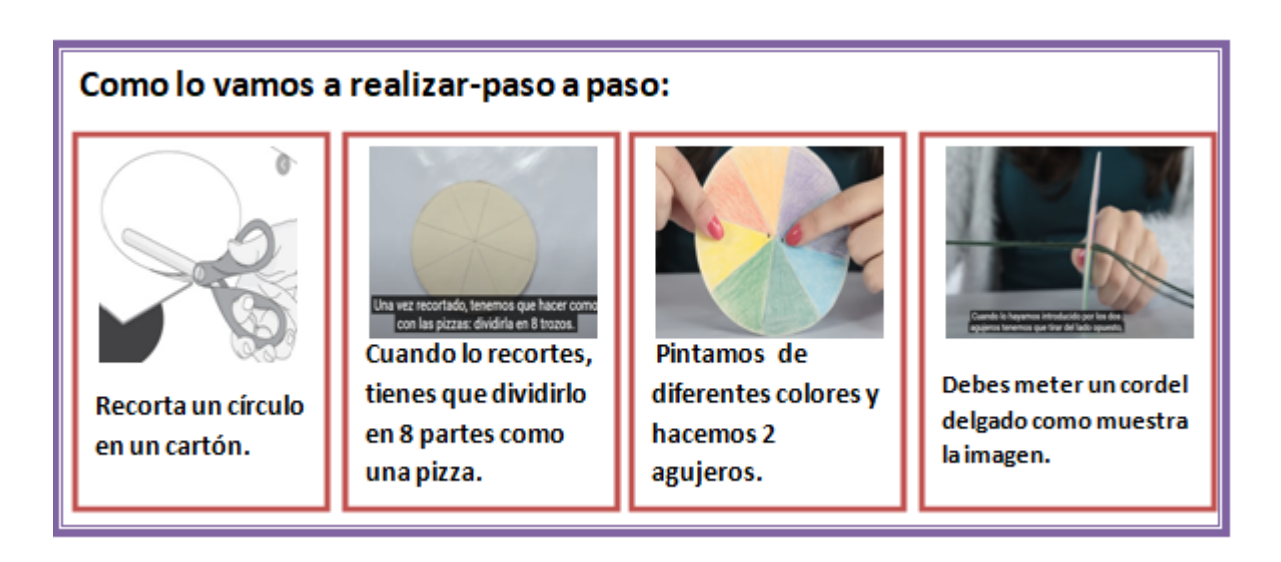

3. ¿Qué sucedió, que todos los colores del arco iris se transformaron en un color blanquecino?

Trabajo en el cuaderno: Dibuja los materiales que ocupaste en el experimento, y lo que sucedió al girar el disco.

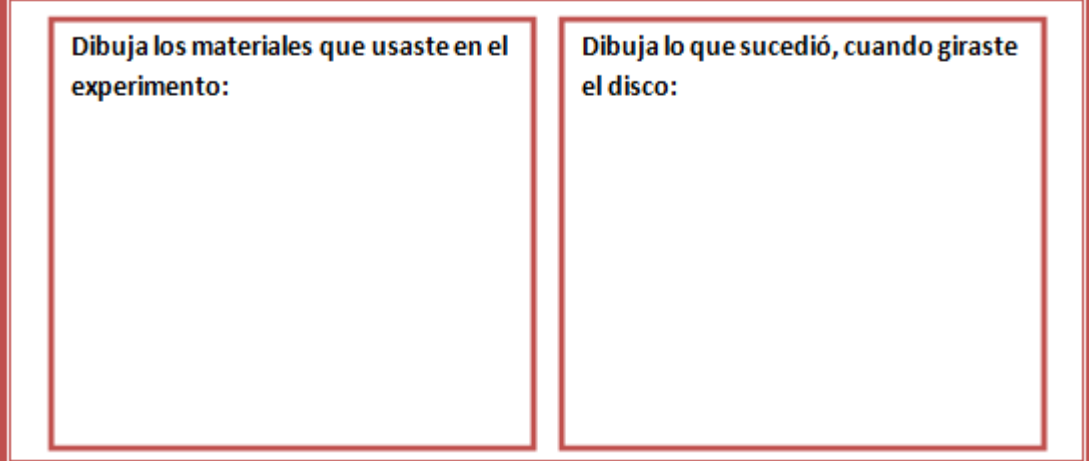

Que ha ocurrido con los colores del disco, al girarlo, ¿Es posible que los colores del arco iris se hayan convertido en un solo color? Lo que pasa es que al girar el disco sale el color blanco el sol tiene todos los colores; por eso cuando llueve y el sol alumbra se forma un arco iris; y si los colores del arcoiris los pintamos en un disco y lo hacemos girar rápidamente se forma el color blanco.

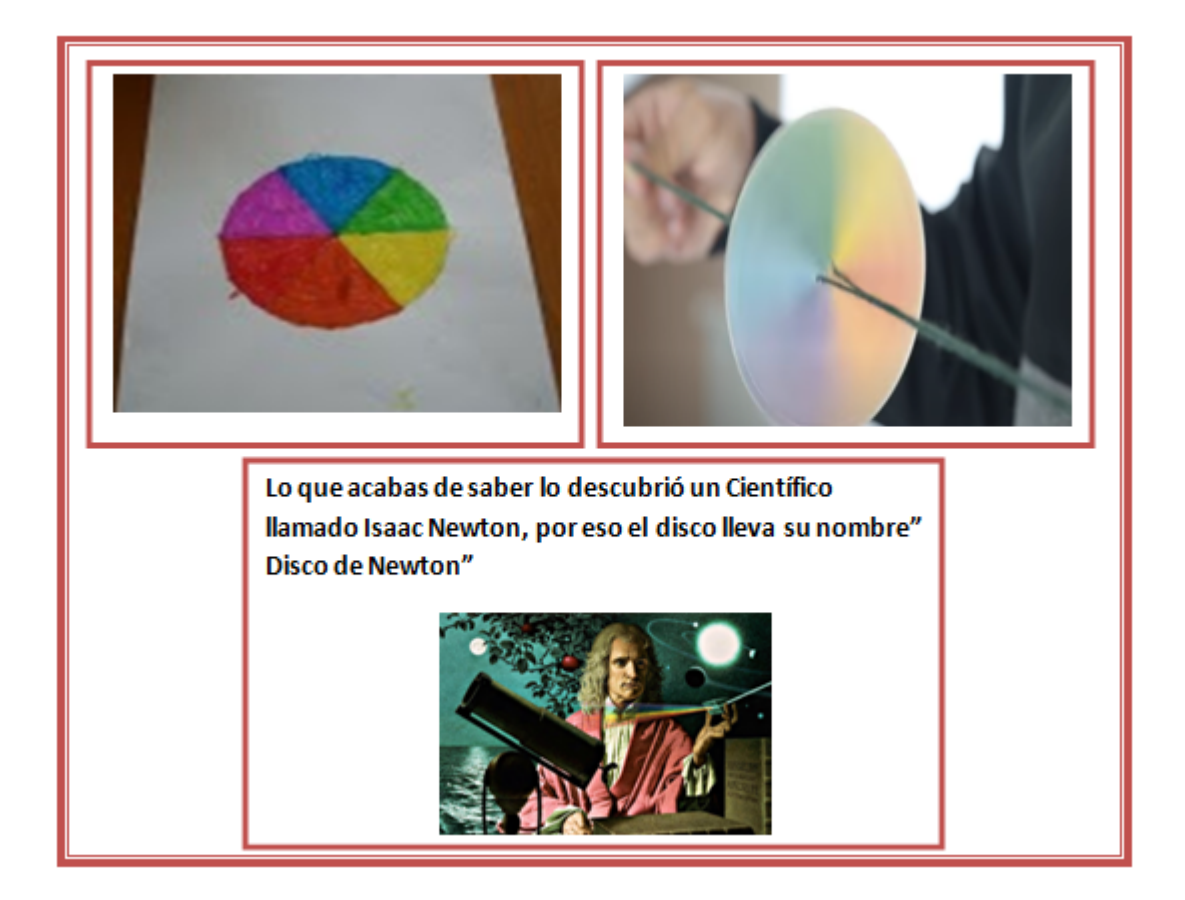

Hemos aprendido que al girar rápidamente el disco con los colores del arco iris, vemos un solo color:

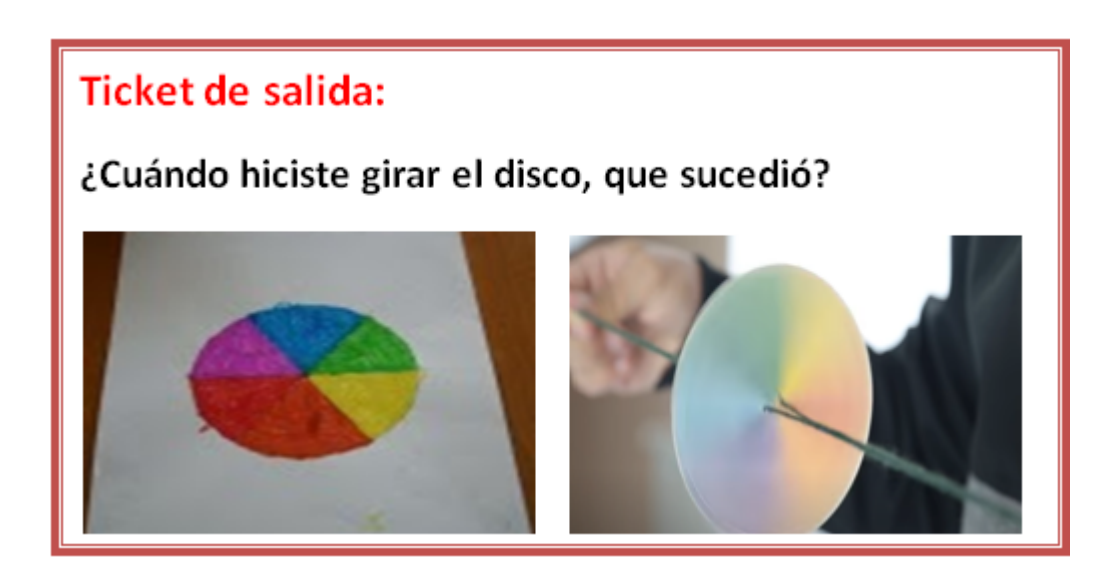

- 4. ¿Cuándo giramos el disco que pintamos con los colores del arco iris, se vio un color blanquecino, que ocurrió?
- 5. ¿Puedes decir lo que es un arco iris?

Materiales: Cuaderno, lápiz de mina,Un círculo de cartón-tijeras-lápices de colores para pintar el círculo-cordel delgado para poner en el círculo, video. Las actividades según instrucciones las debe hacer en el cuaderno y en la guía según indicaciones. Si no tienes los materiales, responde la guía con lo observado en el video. La persona que aplique esta actividad con el niño(a)escribirá como la abordó. ¡Has hecho un buen trabajo!

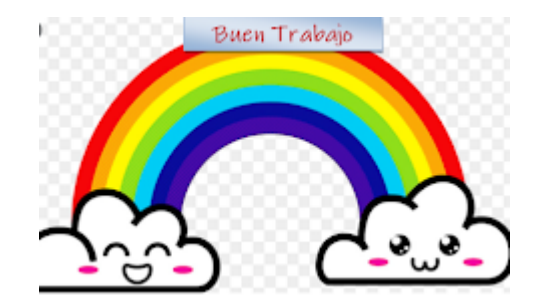

Este contenido no ha sido creado ni aprobado por Google.

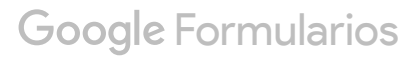